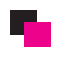

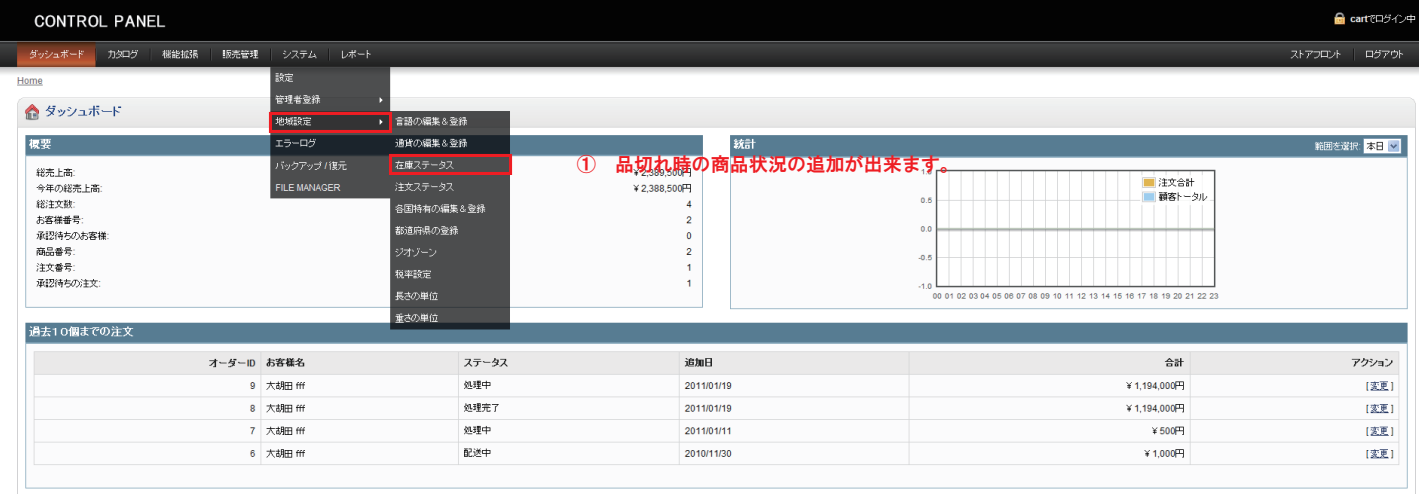

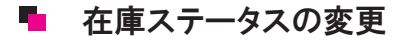

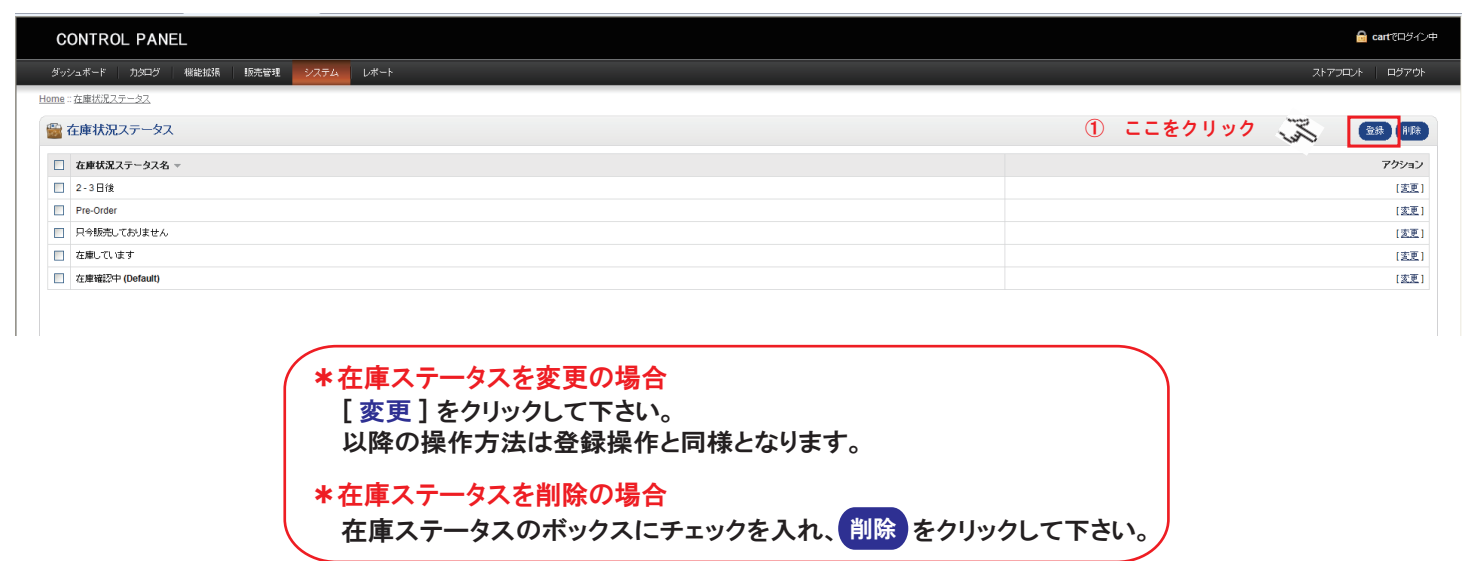

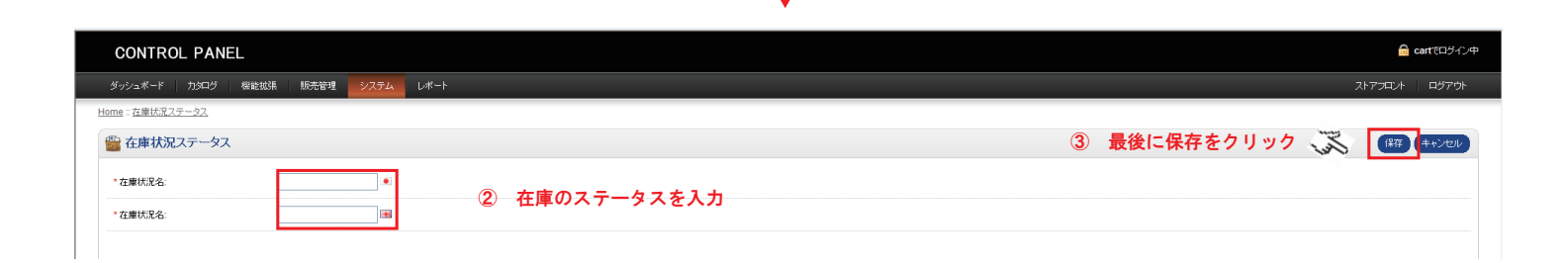

Ι